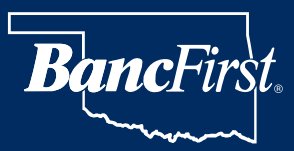

## **Computer, Online, Smartphone and Email Security Tips**

#### **Below are some tips and suggestions to assist in keeping your online accounts and transactions secure.**

#### **COMPUTER SECURITY TIPS**

COMPUTER SECURITY IS THE FIRST LINE OF DEFENSE AGAINST CYBERCRIME.

- Keep your Operating System and all applications updated and patched.
- Protect your computer with security suite software.

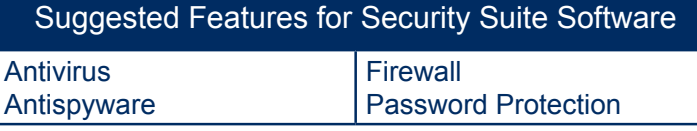

- Turn off your computer when not in use for long periods of time, such as at night; not only will you save energy, but you will lessen the possibility of your computer being maliciously accessed.
- Control physical access to your computer to prevent unauthorized software installations and access to personal information.
- Use screen locking features within the operating system to prevent unauthorized access to system.
- To assist in keeping software current on your PC, Secunia offers free software to notify you when updates are available for computer. Click here to view [Secunia](http://secunia.com/vulnerability_scanning/personal/).
- If Security Suite or antivirus software is not already installed, Microsoft offers free security software called Security Essentials which offers antivirus, antispyware, and other [malicious software](http://www.microsoft.com/security_essentials/market.aspx) protection. Click here to view Security [Essentials](http://www.microsoft.com/security_essentials/).

#### **SMARTPHONE SECURITY TIPS**

SMARTPHONE (IPHONE, BLACKBERRY, ETC) TIPS TO PROTECT YOUR INFORMATION

• Install Smartphone security software.

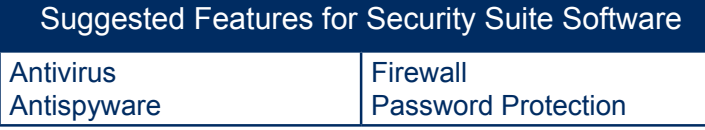

- Use the keypad or phone lock functions available on your mobile device. The locking function should occur after at least five minutes of inactivity or when holstering.
- Encrypt your data on your mobile device. For example, Blackberry offers content protection that encrypts the device.
- Turn off Bluetooth when not in use.
- Download and install software from trusted sources only.

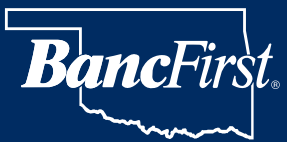

## **Computer, Online, Smartphone and Email Security Tips**

#### **EMAIL SECURITY TIPS**

FOLLOWING THE BELOW TIPS CAN HELP PREVENT INFORMATION FROM GETTING INTO THE WRONG HANDS.

- Be suspicious of any email that appears from a reputable business, **but that you did not request or have a prior business relationship**. Fraudsters use email links to divert customers to fraudulent or malicious websites. If you desire to find out more about a company's products or services, do a search using Google, Yahoo, or BING for the company's website. Even if the e-mail appears to be from a company with which you are familiar, don't click through links within the e-mail. Go through the browser to access their website.
- Be suspicious of emails containing:
	- – Bad grammar
	- – Misspelled words
	- Awkward greetings (Does not mention your name specifically or incorrect title)
	- – Strange links
	- Urgent language (Such as, click link immediately to prevent loss)
- Do not send your personal information in an email unless you are using email encryption.
- Do not open attachments from unknown senders.
- Submitting your email address on questionable website forms could produce more fraudulent email activity.
- Use caution opening attachments. Look for the following:

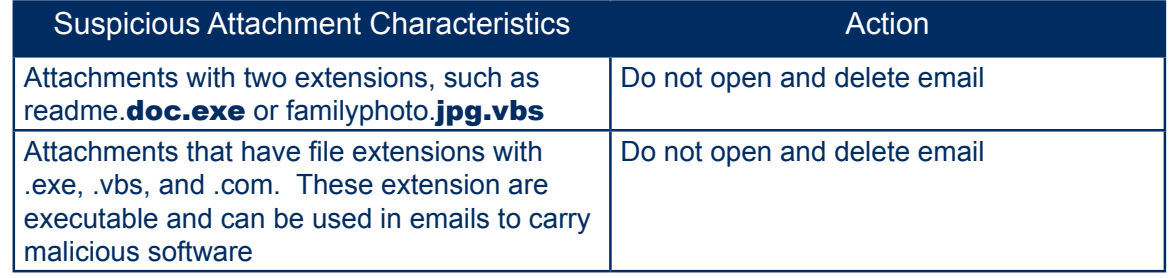

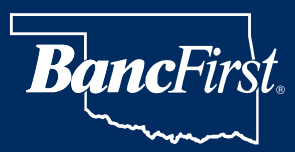

# **Exampler, Online, Smartphone and Email Security Tips**

### **ONLINE SECURITY TIPS**

#### BELOW ARE HELPFUL GUIDELINES TO USE WHEN SHOPPING OR BANKING ONLINE.

- Use current and up-to-date web browsers. New technology has been added to web browsers to help thwart fraudulent websites.
- Protect your passwords and security question answers by:
	- not sharing them with anyone
	- making the password difficult to quess
	- not using the same password or security question answers for every website account
- Shop and bank at websites that use encryption to transfer your information. To identify these sites, look for :
	- – An "S" after the http in the address bar of the browser HTTP**S**://
	- – A lock icon should appear on the browser either on the top near the address bar or on the bottom of the web browser.
	- Some browsers will turn the address bar green for sites with enhanced security, such as www.bancfirst.com.

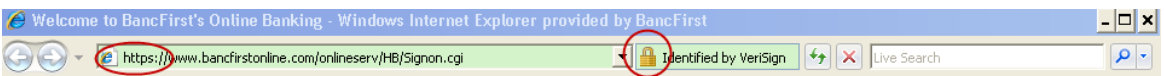

- Logoff from online banking or merchant sites when session is complete.
- Never provide sensitive information, such as username, password, Social Security Number or other identifiable information, unless you have initiated a connection with a website and the page is secure.
- Follow alerts and warnings received by the browser. For example, if your browser reports that the site is a known phishing site, then do not continue to the site and type in your information.
- Change passwords at regular intervals for all online sites, such as online banking, merchant sites, and email accounts.
- Close web browser when not in use.
- Trusteer offers free software to help protect online activity from malicious software. Click here to view [Trusteer](http://www.trusteer.com/webform/download-rapport).

#### **Additional Information About Protecting Your Computer**

Video created for the FDIC about identity theft and online activities:

http://edgecastcdn.net/00003F/anon.vodium/fdic/identitytheft/fdic\_player.swf Practical security tips from the federal government includes security tips, security games, and security videos:

http://www.onguardonline.gov/

http://edgecastcdn.net/00003F/anon.vodium/fdic/identitytheft/docs/stop\_think\_click.pdf http://www.fdic.gov/consumers/consumer/news/cnwin0910/online\_banking.html Computer security tips from New York state fraud advisory

https://www.bancfirst.com/pdfs/Wire-transfer-fraud-recommendations-2010.pdf OS specific security tips and instructions: [XP](https://www.bancfirst.com/pdfs/xpsecuritytips.pdf), [Vista](https://www.bancfirst.com/pdfs/VistaSecurityTips.pdf), [Windows](https://www.bancfirst.com/pdfs/Windows7SecurityTips.pdf) 7.